■docomo 携帯電話用

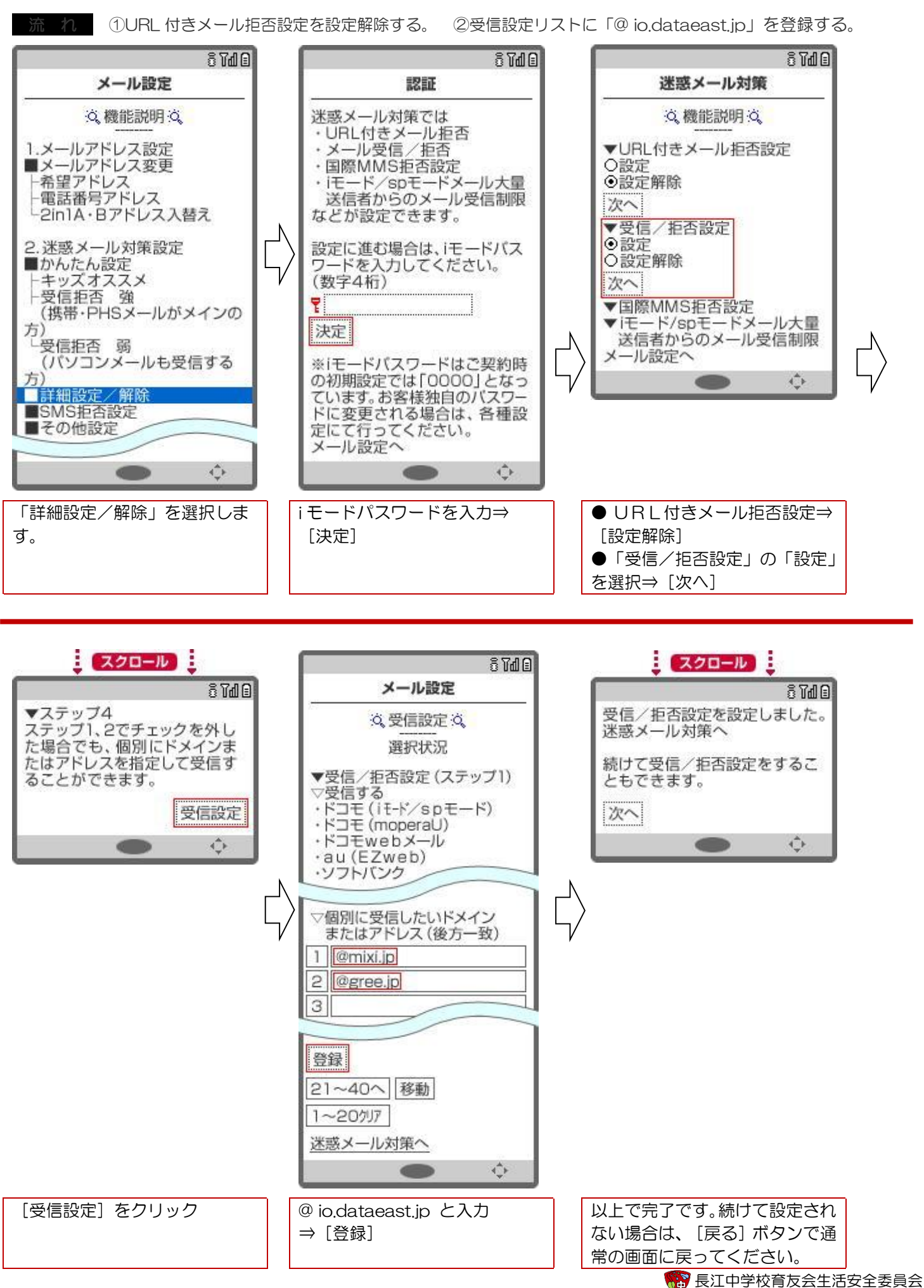